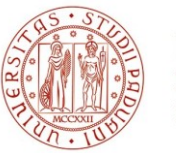

## **SELEZIONE PUBBLICA N. 2023S34, PER ESAMI, PER LA STIPULA DI N. 4 CONTRATTI DI LAVORO A TERMINE, CATEGORIA D, POSIZIONE ECONOMICA D1, AREA AMMINISTRATIVA-GESTIONALE, A TEMPO PIENO, PER N. 12 MESI, PRESSO L'UNIVERSITÀ DEGLI STUDI DI PADOVA. SPECIALISTA DI INTERNAZIONALIZZAZIONE DELLA DIDATTICA E DELLA MOBILITA' STUDENTESCA.**

# **QUESITI PROVA COLLOQUIO**

- Which is the role of the Italian diplomatic-consular Missions in the enrolment process of an international student who has applied to an Italian Higher Education Institution?
- Illustrare lo scopo della creazione di "Filtri" nel software applicativo ExcelTM.
- What mobility opportunities does the Erasmus+ Programme offer to academic staff? Describe possible options, duration, benefits, etc.
- Illustrare i principali scopi del software applicativo ExcelTM.
- Erasmus+ Blended Intensive Programmes: what opportunities do they offer to higher education institutions?
- Illustrare i principali scopi del software applicativo WordTM.
- Which are the objectives of Erasmus Mundus Design Measures?
- Illustrare lo scopo della creazione di "Grafici" nel software applicativo ExcelTM.
- What tools is the European Commissioni putting forward to simplify & digitalise administrative processes related to mobility management?
- Illustrare i principali scopi del software applicativo Power PointTM.
- Which are the most common documents that Italian universities require, in order to assess the previous career of an international applicant?
- Illustrare i principali scopi del software applicativo Access™.
- One of the transversal priorities of the Erasmus+ Programme is "Inclusion & Diversity". How does this priority "translate" into practice in the framework of mobility programmes (e.g. specific tools, activities, funding)?
- Illustrare i principali scopi del software applicativo TeamsTM.
- Please describe the procedure that should be followed by citizens who require a Visa and hold a foreign qualification, according to the "Procedures for entry, enrolment and residency of international students" currently in force.
- Illustrare la funzione "Somma" in ExcelTM.

#### **UNIVERSITÀ DEGLI STUDI DI PADOVA**

- What cooperation opportunities does the Erasmus+ Programme offer to universities outside Europe (so called "Third countries not associated to the programme")?
- Illustrare la funzione "Media" in Excel™.
- Please define the role of Italian Higher Education Institutions and that of diplomatic-consular Missions in the process, according to the "Procedures for entry, enrolment and residency of international students" currently in force.
- Illustrare la funzione "Conta" in Excel™.
- What is a "Work plan" of a project and how does it apply to in the Erasmus+ Programme?
- Illustrare la funzione "Somma automatica" in Excel™.
- In which ways have Erasmus Mundus Joint Masters contributed to increase the global visibility and attractiveness of European Higher Education?
- Illustrare la funzione "Annulla digitazione" in Word™.
- One of the transversal priorities of the Erasmus+ Programme is "Environment and Fight Against Climate Change". How does this priority "translate" into practice in the framework of mobility programmes (e.g. specific tools, activities, funding)?
- Illustrare la funzione "Incolla" in Word™.
- Please describe how language proficiency of an international applicant to an Italian university can be assessed, according to the "Procedures for entry, enrolment and residency of international students" and to the language of instruction of the programme chosen.
- Illustrare la funzione "Taglia" in Word™.
- What mobility opportunities does the Erasmus+ Programme offer to Bachelor and Master students? Describe possible options, duration, benefits, etc.
- Illustrare la funzione "Copia" in Word™.
- Erasmus+ Blended Intensive Programmes: what opportunities do they offer to students?
- Illustrare la funzione "Incolla formato" in Word™.
- What are Cooperation Partnerships in the framework of Key Action 2 of Erasmus+ Programme supposed to aim at?
- Illustrare la funzione "Carattere" in Word™.
- The Erasmus Student Card Initiative: opportunities and challenges for Higher Education Institutions.
- Illustrare la funzione "Grassetto" in Word.

#### **UNIVERSITÀ DEGLI STUDI DI PADOVA**

- What funding opportunities does the Erasmus+ Programme offer to attract international students from outside Europe to study at European universities?
- Illustrare la funzione "Corsivo" in Word™.
- According to the most recent "Procedures for entry, enrolment and residency of international students", what is the purpose and meaning of the document known as "Declaration of Value"?
- Illustrare la funzione "Sottolineato" in Word™.
- What funding opportunities does the Erasmus+ Programme offer to academics interested in developing a joint master programme?
- Illustrare la funzione "Allinea" in Word™.
- Please describe what is meant by Pre-enrolment procedures, according to the "Procedures for entry, enrolment and residency of international students", and define the roles of the different actors involved in the process.
- Illustrare la funzione "Ordina e filtra" in Excel™.
- What international opportunities does the Erasmus+ Programme offer to non-mobile students (i.e. students who cannot or do not want to physically move abroad)?
- Illustrare la funzione "Trova e sostituisci" in Word™.
- Please describe the procedure that should be followed by citizens who do not require a Visa but hold a foreign qualification, according to "Procedures for entry, enrolment and residency of international students" currently in force.
- Illustrare la funzione "Area di stampa" in Word™.
- Please describe the main aims of "Alliances for Innovation" in the frame of Key Action 2 of Erasmus+ Programme.
- Illustrare la funzione "Interruzione di pagina" in Word™.
- Which activities are typically carried out by Partnerships for Cooperation, in the framework of Key Action 2 of Erasmus+ Programme?
- Illustrare la funzione "Controllo ortografia e grammatica" in Word"™.
- What is the expected impact of "Capacity Building in Higher Education" projects?
- Illustrare la combinazione di tasti di scelta rapida "Ctrl + V" in Word™.
- According to the "Procedures for entry, enrolment and residency of international students", who is responsible for verifying the actual eligibility of foreign qualifications and the authenticity of the documentation produced by a candidate wishing to enrol at an Italian university?
- Illustrare la combinazione di tasti di scelta rapida "Ctrl + C" in Word"™.

### **UNIVERSITÀ DEGLI STUDI DI PADOVA**

- What is a lump sum funding model and how does it apply to the Erasmus+ Programme?
- Illustrare la combinazione di tasti di scelta rapida "Ctrl + X" in Word™.
- What are the main objectives of the "Capacity Building in Higher Education" action?
- Illustrare la funzione "Colore carattere" in Word™.
- Which is the primary goal of Cooperation Partnerships, under Key Action 2 of Erasmus+ Programme?
- Illustrare la funzione "Nuovo commento" in Word™.
- Which is the procedure that international candidates should follow when applying for admission to a degree programme in Medicine and Surgery in an Italian Higher Education Institution? Regarding the timeline, which aspect is particularly critical?
- Illustrare la funzione "Conteggio parole" in Word™.
- In the frame of the Erasmus+ Programme, what does "Impact of a project" mean?
- Illustrare la funzione "Revisioni" in Word™.
- Please describe what is meant by Preliminary Evaluation, according to the "Procedures for entry, enrolment and residency of international students", and define the roles of the main actors involved in the process.
- Illustrare la funzione "Confronta" in Word™.
- What mobility opportunities does the Erasmus+ Programme offer to PhD students? Describe possible options, duration, benefits, etc.
- Illustrare la funzione "Intestazione" in Word™.
- According to the "Procedures for entry, enrolment and residency of international students", which documents are necessary to apply for an entry Visa for study purposes? Which documents do you think might be difficult to obtain?
- Illustrare la funzione "Pié di pagina" in Word™.